# **муниципальное общеобразовательное учреждение**

# **«Воскресенская школа»**

«СОГЛАСОВАНО»  $\begin{array}{r} \textsc{3a} \textsc{Mecr} \\ \textsc{MeC} \subseteq \textsc{C.A.} \textsc{Jheakosa} \\ \textsc{31} \textsc{s} \textsc{a} \textsc{y} \textsc{cra} \textsc{2022r}. \end{array}$ 

Утверждено приказом директора МОУ «Воскресенская школа» № 172 от 31.08.2022 протокол педсовета № 1 от 30.08.2022

# **Рабочая программа по учебному предмету «Информатика» 7, 8, 9 классы**

Разработчик программы:

Фокина О.Н.

с. Воскресенское 2022 год

# **Содержание**

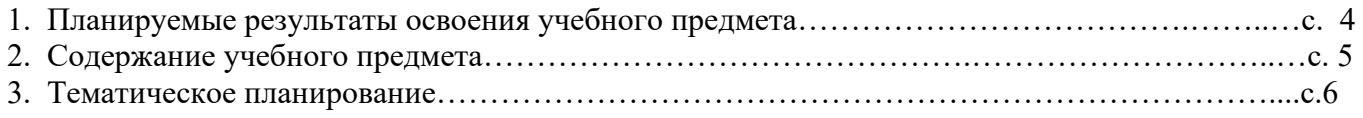

Программа разработана на основании:

1. Федерального закона от 29 декабря 2012 г. N 273-ФЗ «Об образовании в Российской Федерации» (с последующими изменениями);

2.Федерального государственного образовательного стандарта образования обучающихся с умственной отсталостью (интеллектуальными нарушениями) от 19 декабря 2014 года №1599;

3. Письма Минобрнауки России от 28.10.2015 № 08-1786 «О рабочих программах учебных предметов»;

4. Федеральный перечень учебников, рекомендуемых к использованию при реализации имеющих государственную аккредитацию образовательных программ начального общего, основного общего, среднего общего образования (утвержден приказом Министерства просвещения РФ от 20.05.2020 № 254, с изменениями от 23.12.2020г., приказ №766);

5. Адаптированной основной общеобразовательной программы образования обучающихся с умственной отсталостью (интеллектуальными нарушениями) (вариант 1);

6.Положения о рабочей программе педагога.

7.Рабочей программы воспитания МОУ «Воскресенская школа»

# 1. Планируемые результаты освоения учебного предмета

# Личностные результаты

1) осознание себя как гражданина России; формирование чувства гордости за свою Родину;

2) воспитание уважительного отношения к иному мнению, истории и культуре других народов;

3) сформированность адекватных представлений о собственных возможностях, о насущно необходимом жизнеобеспечении:

4) овладение начальными навыками адаптации в динамично изменяющемся и развивающемся мире;

5) овладение социально-бытовыми навыками, используемыми в повседневной жизни;

6) владение навыками коммуникации и принятыми нормами социального взаимодействия;

7) способность к осмыслению социального окружения, своего места в нем, принятие соответствующих возрасту ценностей и социальных ролей;

8) принятие и освоение социальной роли обучающегося, проявление социально значимых мотивов учебной деятельности;

9) сформированность навыков сотрудничества с взрослыми и сверстниками в разных социальных ситуациях;

10) воспитание эстетических потребностей, ценностей и чувств;

11) развитие этических чувств, проявление доброжелательности, эмоционально-нравственной отзывчивости и взаимопомощи, проявление сопереживания к чувствам других людей;

12) сформированность установки на безопасный, здоровый образ жизни, наличие мотивации к творческому труду, работе на результат, бережному отношению к материальным и духовным ненностям:

13) проявление готовности к самостоятельной жизни.

#### Предметные результаты Информатика (VII-IX классы)

Минимальный уровень:

представление о персональном компьютере как техническом средстве, его основных устройствах и их назначении:

выполнение элементарных действий с компьютером и другими средствами ИКТ, используя безопасные для органов зрения, нервной системы, опорно-двигательного аппарата эргономичные приёмы работы; выполнение компенсирующих физических упражнений (мини-зарядка);

пользование компьютером для решения доступных учебных задач с простыми информационными объектами (текстами, рисунками и др.).

Достаточный уровень:

представление о персональном компьютере как техническом средстве, его основных устройствах и их назначении:

выполнение элементарных действий с компьютером и другими средствами ИКТ, используя безопасные для органов зрения, нервной системы, опорно-двигательного аппарата эргономичные приёмы работы; выполнение компенсирующих физических упражнений (мини-зарядка);

пользование компьютером для решения доступных учебных задач с простыми информационными объектами (текстами, рисунками и др.), доступными электронными ресурсами;

пользование компьютером для поиска, получения, хранения, воспроизвеления и передачи необходимой информации;

запись (фиксация) выборочной информации об окружающем мире и о себе самом с помощью инструментов ИКТ.

# Формирование БУД

Личностные учебные действия: умение гордиться школьными успехами и достижениями как собственными, так и своих товарищей

Коммуникативные учебные действия: слушать собеседника, вступать в диалог и поддерживать его; использовать доступные источники и средства получения информации для решения коммуникативных и познавательных задач

Регулятивные учебные действия: осознанно действовать на основе разных видов инструкций для решения практических и учебных задач; осуществлять взаимный контроль в совместной деятельности; обладать готовностью к осуществлению самоконтроля в процессе деятельности; адекватно реагировать на внешний контроль и оценку, корректировать в соответствии с ней свою деятельность

Познавательные учебные действия: использовать усвоенные логические операции (сравнение, анализ, синтез, обобщение, классификацию, установление аналогий, причинно-следственных связей) на наглядном, доступном вербальном материале, основе практической деятельности в соответствии с индивидуальными возможностями; использовать в жизни и деятельности некоторые межпредметные знания, отражающие несложные, доступные существенные связи и отношения между объектами и процессами

# **2. Содержание учебного предмета**

## **7 класс (1 час в неделю)**

# **История развития вычислительной техники.**

История развития вычислительной техники. Электронный этап развития ЭВМ. Информация, свойства виды.

#### **Устройство компьютера.**

Внешнее и внутреннее устройство компьютера. Устройство ввода и вывода информации. Внутренняя и внешняя память. назначение основных устройств компьютера для ввода, вывода, обработки информации; включение и выключение компьютера и подключаемых к нему устройств; клавиатура, элементарное представление о правилах клавиатурного письма, пользование мышью, использование простейших средств текстового редактора. Соблюдение безопасных приёмов труда при работе на компьютере; бережное отношение к техническим устройствам.

#### **Программное обеспечение компьютера.**

Файл. Архивация файлов. Системное и прикладное программное обеспечение компьютера. Компьютерные вирусы и антивирусные программы.

#### **Текстовый редактор.**

Создание и сохранение текстового документа. Ввод и редактирование небольших текстов. Редактирование и форматирование документа. Представление информации в виде таблицы, редактирование таблиц.

#### **8 класс (1 час в неделю)**

## **История развития вычислительной техники.**

История развития вычислительной техники. Электронный этап развития ЭВМ. Информация, свойства виды. Хранение информации, единицы измерения.

#### **Устройство компьютера.**

Внешнее и внутреннее устройство компьютера. Устройство ввода и вывода информации. Внутренняя и внешняя память.

## **Программное обеспечение компьютера.**

Файл. Архивация файлов. Системное и прикладное программное обеспечение компьютера. Компьютерные вирусы и антивирусные программы.

## **Текстовый редактор.**

Создание и сохранение текстового документа. Редактирование и форматирование документа. Представление информации в виде таблицы, редактирование таблиц. Вывод текста на принтер. Работа с рисунками в графическом редакторе, программах WORD И POWER POINT.

#### **9 класс (1 час в неделю)**

#### **История развития вычислительной техники.**

История развития вычислительной техники. Электронный этап развития ЭВМ. Информация, свойства виды. Хранение информации, единицы измерения.

## **Устройство компьютера.**

Внешнее и внутреннее устройство компьютера. Устройство ввода и вывода информации. Внутренняя и внешняя память.

# **Программное обеспечение компьютера.**

Файл. Архивация файлов. Системное и прикладное программное обеспечение компьютера. Компьютерные вирусы и антивирусные программы.

# **Текстовый редактор.**

Создание и сохранение текстового документа. Редактирование и форматирование документа. Представление информации в виде таблицы, редактирование таблиц. Электронные таблицы. Вывод текста на принтер. Работа с рисунками в графическом редакторе, программах WORD И POWER POINT.

# **Графические редакторы.**

Виды компьютерной графики. Работа с компьютерной графикой.

## **Компьютерные презентации.**

Разработка компьютерных презентаций. Демонстрация презентаций

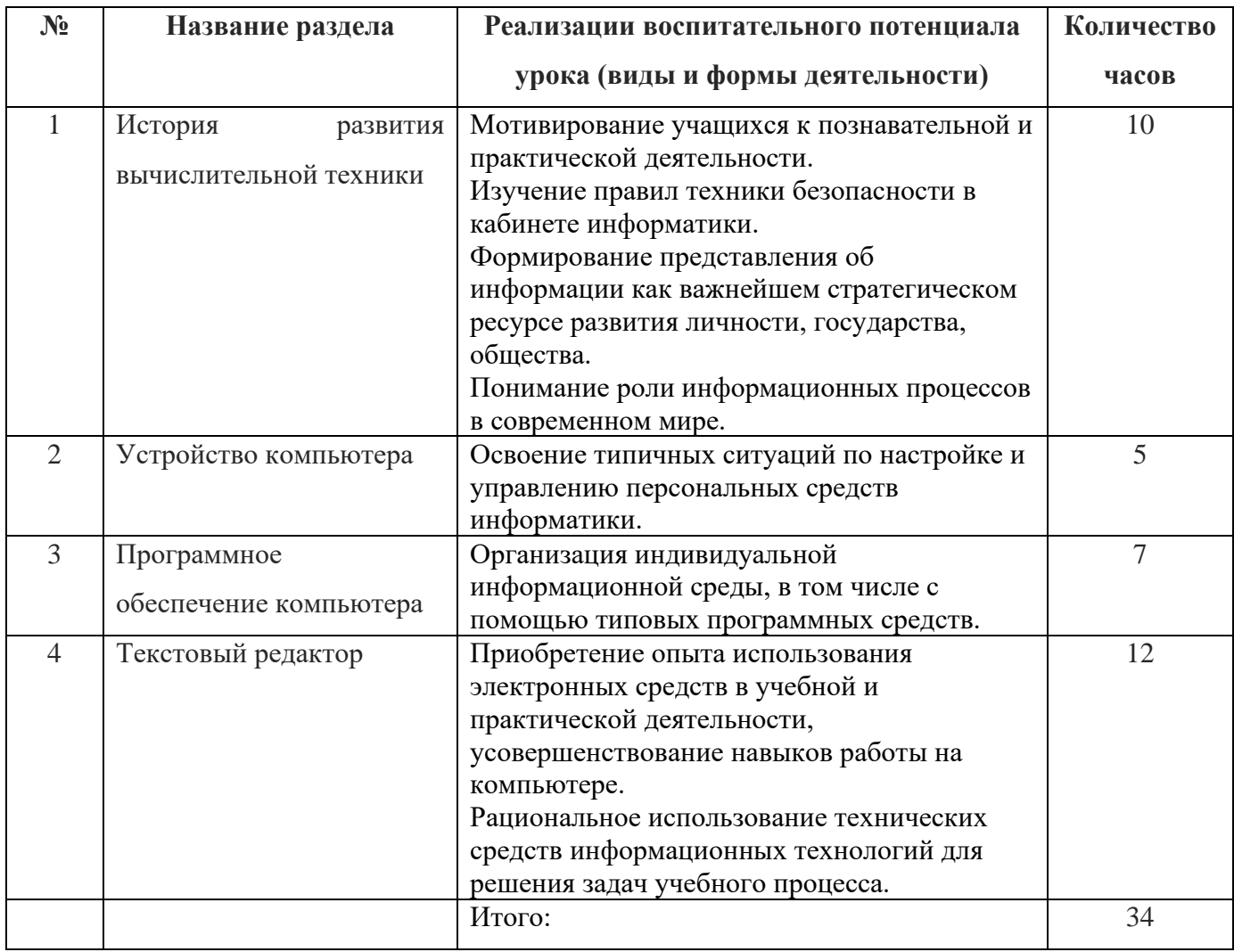

#### **3. Тематическое планирование 7 класс**

#### **8 класс**

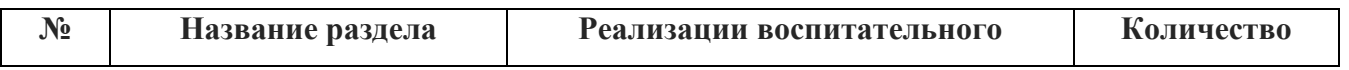

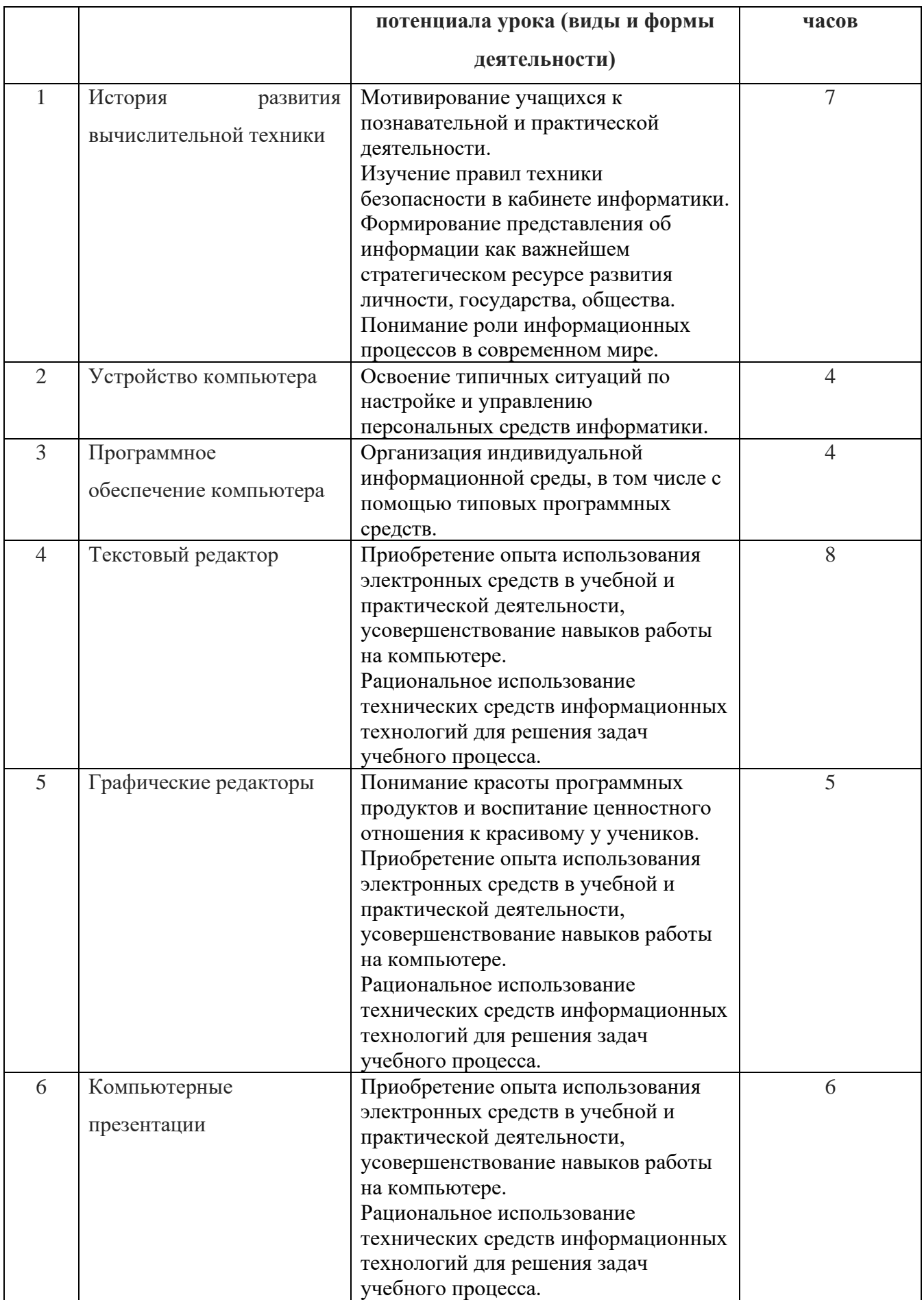

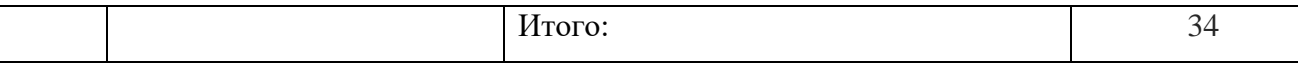

# **9 класс**

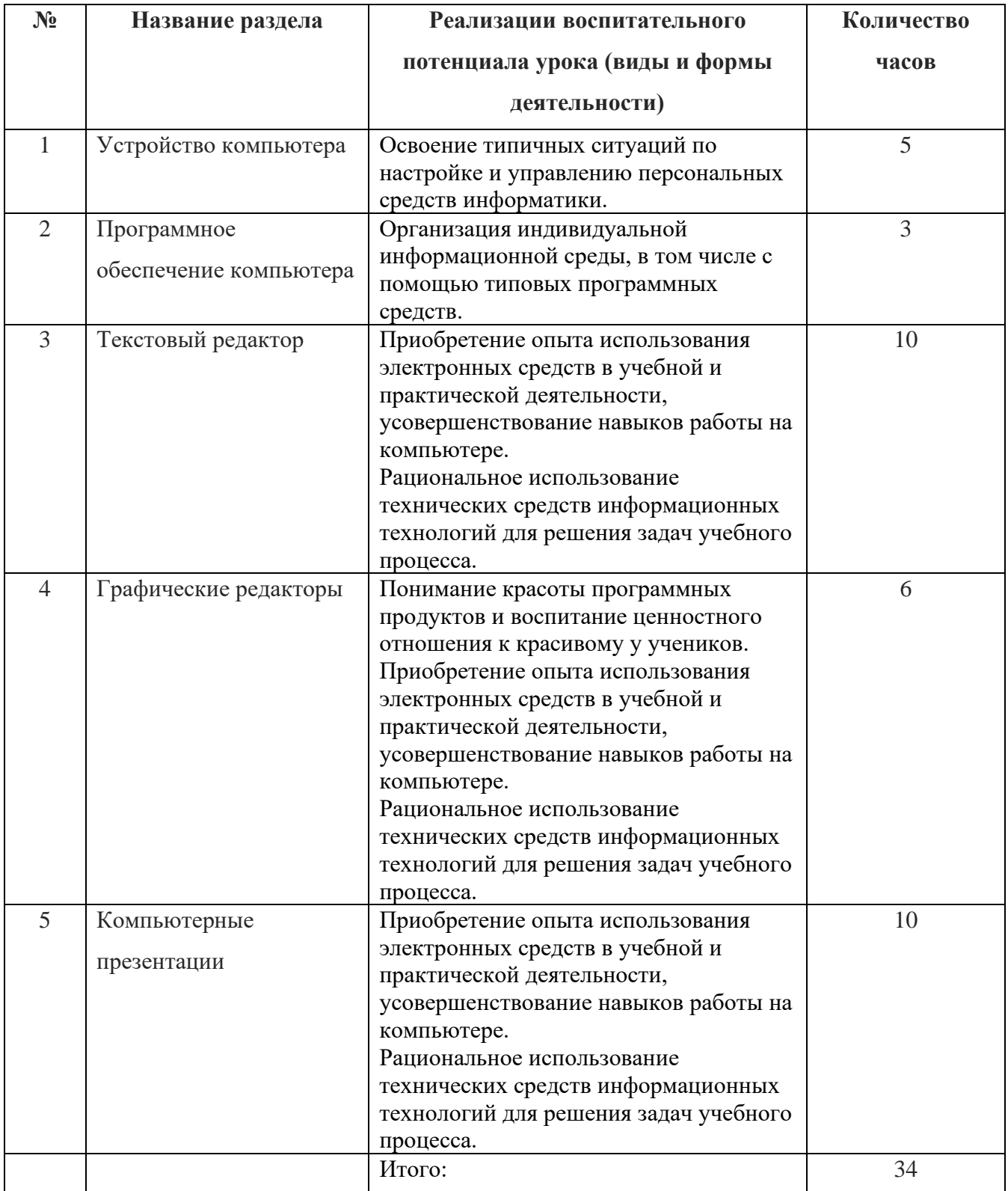

# Оценочные материалы (демоверсии работ контрольного характера для определения качества освоения обучающимся образовательной программы Тестирование по материалу за 1 полугодие 7 класс

1) Какое из устройств оказывает самый сильный вред на здоровье человека - системный блок

принтер монитор модем

2) Зрительную информацию человек воспринимает -

ушами носом языком глазами

3) Пение птиц это форма информации -

числовая звуковая графическая

4) Если информация правливая, то она -

ПОНЯТНАЯ достоверная полная

5) Укажите носитель информации -

процессор лазерный диск МЫШЬ

6) Укажите устройство ввода информации -

жесткий диск монитор клавиатура

7) Укажите устройство обработки информации в компьютере -

МЫШЬ клавиатура процессор

8) Укажите устройство вывода информации -

МЫШЬ клавиатура принтер

9) Они бывают электронно – лучевые, жилкокристаллические, плазменные –

принтеры системные блоки мониторы

10) Укажите дополнительное устройство компьютера -

системный блок монитор клавиатура принтер

#### Тестирование по материалу за 2 полугодие. 7 класс

1) Данные, размещённые на внешнем запоминающем устройстве -

открытка файл книга

2) Операционная система персонального компьютера - это программное обеспечение системное красивое умное

3) Программы персонального компьютера бывают - длинные лицензионные широкие

4) Программа наносящая вред персональному компьютеру - грипп вирус кашель

5) Внесение изменений в содержание текста - предложение заболевание редактирование

6) Однотипная информация представляется в виде - таблицы стиха рассказа

7) Таблица состоит из брёвен строчек лосок 8) Звуковую информацию человек воспринимает - глазами языком ушами

9) Куда отправляются удалённые файлы в - магазин корзину велро

10) Вид экрана, готового к работе компьютера - рабочий стол стул табурет

#### Тестирование по материалу за 1 полугодие. 8 класс

1) Какое из устройств оказывает самый сильный вред на здоровье человека - системный блок

принтер монитор модем

2) Зрительную информацию человек воспринимает -

ушами носом языком глазами

3) Пение птиц это форма информации -

числовая звуковая графическая

4) Если информация правдивая, то она -

ПОНЯТНАЯ лостоверная ПОЛНАЯ

5) Укажите носитель информации -

клавиатура лазерный диск МЫШЬ

6) Укажите устройство ввода информации -

жесткий диск клавиатура монитор

7) Именованная совокупность данных называется - книга файл открытка

8) Укажите устройство вывода информации -

МЫШЬ принтер клавиатура

9) Они бывают электронно - лучевые, жидкокристаллические, плазменные - принтеры системные блоки мониторы

10) Укажите лополнительное устройство компьютера -

монитор клавиатура системный блок принтер

#### Тестирование по материалу за 2 полугодие. 8 класс

1) Таблицы, с помощью которых можно построить диаграммы -

электронные компьютерные вертикальные

2) Информация в компьютере бывает -

понятная текстовая буквенная

3) Графический редактор на компьютере бывает -

линейный векторный точечный

4) Элемент электронной таблицы -

ячейка линейка клетка

5) Элемент векторной графики -

лист книга геометрические фигуры

6) Локумент на компьютере, состоящий из слайдов текстовый презентация книга 7) В презентацию можно вставить -7 слайдов 1 слайд сколько угодно слайдов 8) В презентацию на компьютере можно вставить текст стекло ГВОЗДЬ 9) Внесение изменений в эффекты презентации анимация переписка удаление 10) На слайдах в презентации могут быть фотографии ла нет

#### Тестирование по материалу за 1 полугодие. 9 класс

1) Какое из устройств оказывает самый сильный вред на здоровье человека - системный блок принтер монитор модем

2) Зрительную информацию человек воспринимает -

ушами носом языком глазами

3) Пение птиц это форма информации -

числовая звуковая графическая

4) Если в тексте меняют цвет букв, то это - форматирование редактирование измерение

5) Укажите носитель информации – клавиатура лазерный диск **МЫШЬ** 

6) Программа компьютера, которая выполняет вредоносные действия -

компьютерные игры компьютерные вирусы прикладная программа

7) Именованная совокупность данных называется - книга файл открытка

8) Внесение изменений в набранный текст -

форматирование редактирование изменение цвета

9) Программа, которая осуществляет сжатие и упаковку данных - рисунок архиватор документ

10) Простая и удобная форма представления однотипной информации -

набранный текст таблица компьютерная игра

#### Тестирование по материалу за 2 полугодие. 9 класс

1) Таблицы, с помощью которых можно построить диаграммы -

электронные компьютерные вертикальные

2) Информация в компьютере бывает -

понятная текстовая буквенная

3) Графический редактор на компьютере бывает -

линейный векторный точечный 4) Элемент электронной таблицы – ячейка клетка отрезок 5) Элемент векторной графики – лист книга геометрические фигуры 6) Документ на компьютере, состоящий из слайдов – текстовый презентация книга 7) В презентацию можно вставить – 1 слайд сколько угодно слайдов 7 слайдов 8) В презентацию на компьютере можно вставить – текст стекло гвоздь 9) Внесение изменений в эффекты презентации – анимация переписка удаление 10) На слайдах в презентации могут быть фотографии –

да нет